# EINE

# METHODE DER EPHEMERIDENRECHNUNG

MITTELST

# NUMERISCHER INTEGRATION

VON

# Dr. CARL HILLEBRAND,

PROFESSOR AN DER UNIVERSITÄT IN GRAZ.

VORGELEGT IN DER SITZUNG AM 6. FEBRUAR 1908.

Die Methode der numerischen Integration findet auf dem Gebiet der Astronomie ihre fruchtbarste Anwendung in der Behandlung des Dreikörperproblems und sie ist in dem Falle, als die Voraussetzungen, dasselbe als Störungsproblem zu behandeln, das heißt: die Keppler'sche Bewegung als erste Näherung ansehen zu können, nicht gegeben sind, der einzige Weg, der in einem konkreten Falle die Bestimmung der Bewegungen in dem betreffenden Maßensystem ermöglicht.

Für das Zweikörperproblem mit dem relativ einfachen funktionellen Zusammenhang der Koordinaten und der Zeit scheint von vornherein kein Anlaß vorzuliegen, diese Methode in Anspruch zu nehmen, und das um so weniger, als sie gerade bei der Ermittlung von Größen nullter Ordnung viel von ihrer Bequemlichkeit verliert. Nun kann man aber zeigen, daß sich bei der numerischen Integration der Gleichungen dieses Problems ein ähnliches »direktes« Verfahren angeben läßt, wie es Th. v. Oppolzer für die Encke'sche Methode der Ermittlung der speziellen Störungen in den rechtwinkligen Koordinaten getan hat. Dasselbe kommt bekanntlich darauf hinaus, daß man durch Verbindung der dynamischen Gleichung mit dem Ausdruck, den die numerische Integration für das Doppelintegral gibt, zugleich den Funktionswert und den Wert des Doppelintegrals für dasselbe Argument bestimmt und erst nötig hat, die zweiten Differenzen zu extrapolieren, was ja immer mit ausreichender Sicherheit geschehen kann, so daß die Bezeichnung »direktes Verfahren« praktisch völlig gerechtfertigt erscheint. Ist aber ein derartiges Verfahren beim Zweikörperproblem möglich, so ist dadurch ein Mittel gegeben, die Koordinaten auf eine sehr rasche und einfache Weise zu finden, das in dieser Hinsicht die gebräuchlichen Methoden unter Umständen wesentlich übertrifft.

$$
16
$$

Es scheint mir daher diese Anwendung für die Ephemeridenrechnung von praktischer Bedeutung zu sein, da damit gerade der umständlichere Teil derselben, wie die Auflösung der Keppler'schen Gleichung, zu Gunsten eines weit einfacheren Verfahrens entfällt, ein Umstand, der bei stark exzentrischen, aber noch nicht parabelnahen Bahnen besonders zum Ausdruck kommt.

Die hier notwendigen Formeln der numerischen Integration sind darin von den gebräuchlichen verschieden, daß die Ausgangswerte des einfachen und Doppelintegrals von Null verschieden sind. Es sollen daher zunächst die diesbezüglichen Formeln entwickelt werden.

# I.

Die Bessel'sche Interpolationsformel lautet in der bekannten Gauß-Encke'schen Bezeichnungsweise

$$
f\left[a + \left(i + \frac{1}{2} + m\right)\omega\right] = f\left[a + \left(i + \frac{1}{2}\right)\omega\right] + m f^{I}\left[a + \left(i + \frac{1}{2}\right)\omega\right] + \frac{m^{2} - \frac{1}{2}}{1 \cdot 2} f^{II}\left[a + \left(i + \frac{1}{2}\right)\omega\right] + \frac{m \left(m^{2} - \frac{1}{2}\right)}{1 \cdot 2 \cdot 3} f^{III}\left[a + \left(i + \frac{1}{2}\right)\omega\right] + \frac{\left[m^{2} - \frac{1}{2}\right)\left(m^{2} - \frac{3}{2}\right]}{1 \cdot 2 \cdot 3 \cdot 4} f^{IV}\left[a + \left(i + \frac{1}{2}\right)\omega\right] + \frac{m \left(m^{2} - \frac{1}{2}\right)\left(m^{2} - \frac{3}{2}\right)}{1 \cdot 2 \cdot 3 \cdot 4 \cdot 5} f^{V}\left[a + \left(i + \frac{1}{2}\right)\omega\right] + \dots
$$

so daß, wenn das Argument  $a + \left(i + \frac{1}{2} + m\right)\omega = l$  gesetzt wird,

$$
\frac{1}{\omega} \int^{i} f(i) \, d \, l = m f \left[ a + \left( i + \frac{1}{2} \right) \omega \right] + \frac{m^2}{2} f^1 \left[ a + \left( i + \frac{1}{2} \right) \omega \right] + \frac{1}{2} \left( \frac{m^3}{3} - \frac{m}{4} \right) f^{11} \left[ a + \left( i + \frac{1}{2} \right) \omega \right] + \frac{1}{6} \left( \frac{m^4}{4} - \frac{m^2}{8} \right) f^{111} \left[ a + \left( i + \frac{1}{2} \right) \omega \right] + \frac{1}{24} \left( \frac{m^5}{5} - \frac{5}{6} \right) m^3 + \frac{9}{16} m \right) f^{111} \left[ a + \left( i + \frac{1}{2} \right) \omega \right] + \frac{1}{120} \left( \frac{m^6}{6} - \frac{5}{8} \right) m^4 + \frac{9}{32} m^2 \right) f^V \left[ a + \left( i + \frac{1}{2} \right) \omega \right] + \dots + E_{i + \frac{1}{2}}
$$

wo  $E_{i+\frac{1}{2}}$  der Wert des einfachen Integrals für  $m=0$ , das heißt für das Argument  $a+\left(i+\frac{1}{2}\right)\omega$ , ist.

Durch nochmalige Integration erhält man

$$
\frac{1}{\omega^2} \iint^l f(l) \, dl^2 = \frac{m^2}{2} f \left[ a + \left( i + \frac{1}{2} \right) \omega \right] + \frac{m^3}{6} f^1 \left[ a + \left( i + \frac{1}{2} \right) \omega \right] +
$$
  
+ 
$$
\frac{1}{2} \left( \frac{m^4}{12} - \frac{m^2}{8} \right) f^{11} \left[ a + \left( i + \frac{1}{2} \right) \omega \right] + \frac{1}{6} \left( \frac{m^5}{20} - \frac{m^3}{24} \right) f^{111} \left[ a + \left( i + \frac{1}{2} \right) \omega \right] +
$$
  
+ 
$$
\frac{1}{24} \left( \frac{m^6}{30} - \frac{5}{24} m^4 + \frac{9}{32} m^2 \right) f^{111} \left[ a + \left( i + \frac{1}{2} \right) \omega \right] +
$$
  
+ 
$$
\frac{1}{120} \left( \frac{m^7}{42} - \frac{m^5}{8} + \frac{3}{32} m^3 \right) f^1 \left[ a + \left( i + \frac{1}{2} \right) \omega \right] + \dots + \frac{m}{\omega} E_{i + 1/2} + \frac{1}{\omega^2} J_{i + 1/2}
$$

 $17\,$ 

 $\omega$ 

## Ephemeridenrechnung mittelst numerischer Integration.

wo  $J_{i+1/2}$  wieder der Wert des iterierten Integrals für das Argument  $a + \left(i + \frac{1}{2}\right)\omega$  ist. Für die Grenzen

$$
m = -\frac{1}{2}\operatorname{bis} + \frac{1}{2}\operatorname{ist} \operatorname{dann}
$$
  

$$
\frac{1}{\omega^2} \iint_{a+i\omega}^{a+(i+1)\omega} f(l) \, dl^3 = c_1 f^{\mathrm{I}} \left[ a + \left( i + \frac{1}{2} \right) \omega \right] + c_2 f^{\mathrm{III}} \left[ a + \left( i + \frac{1}{2} \right) \omega \right] + c_3 f^{\mathrm{V}} \left[ a + \left( i + \frac{1}{2} \right) \omega \right] + \dots
$$
  

$$
\dots + \frac{1}{2} E_{i+1/2}.
$$

wobei

$$
c_1 = +\frac{1}{24}
$$
,  $c_2 = -\frac{7}{5760}$ ,  $c_3 = +\frac{43}{322560}$ 

u. s. w. ist.

Summiert man über sämtliche  $i$  von 0 bis  $i-1$ , so wird

$$
\frac{1}{\omega^2} \iint_a^{a+i\omega} f(l) dl^2 = c_1 \left[ f(a+i\omega) - f(a) \right] + c_2 \left[ f^{\text{II}} \left( a+i\omega \right) - f^{\text{II}} \left( a \right) \right] + \dots
$$

$$
\dots + \frac{1}{\omega} \left[ E_{\gamma_2} + E_{\gamma_2} + \dots + E_{i-\gamma_2} \right].
$$

Ist weiter  $E_0$  der Wert des einfachen Integrals für  $l = a$ , so ist

$$
E_{i + 1/2} = E_0 + \int_{a}^{a + (i + 1/2) \omega} f(l) dl
$$

daher nach den bekannten Entwicklungen der numerischen Integration

$$
\frac{1}{\omega} E_{i+1/2} = \frac{1}{2} \left[ a + \left( i + \frac{1}{2} \right) \omega \right] + p_1 f^1 \left[ a + \left( i + \frac{1}{2} \right) \omega \right] + p_2 f^{III} \left[ a + \left( i + \frac{1}{2} \right) \omega \right] + \dots
$$

$$
+ \frac{1}{\omega} E_0 - \frac{1}{2} \left( a - \frac{\omega}{2} \right) - \frac{1}{2} f(a) - q_1 f^1(a) - q_2 f^{III} (a) - \dots
$$

**WO** 

$$
p_1 = +\frac{1}{24}, \quad p_2 = -\frac{17}{5760}, \quad p_3 = +\frac{367}{967680}
$$

u. s. w.,

$$
q_1 = -\frac{1}{12}
$$
,  $q_2 = +\frac{11}{720}$ ,  $q_3 = -\frac{191}{60480}$ 

u. s. w. ist.

Bestimmt man das willkürliche Anfangsglied  ${}^{1}f\left(a-\frac{\omega}{2}\right)$ aus

$$
{}^{1}f\left(a-\frac{\omega}{2}\right)=\frac{1}{\omega}E_{0}-\frac{1}{2}f(a)-q_{1}f^{1}(a)-q_{2}f^{III}(a)-q_{3}f^{V}(a)-\ldots
$$

so reduziert sich der Ausdruck für  $\frac{1}{\omega} E_{i + 1/2}$  auf die erste Zeile und die Summe

$$
\frac{1}{\omega} [E_{1/2} + E_{3/2} + \ldots + E_{i-1/2}]
$$

wird

$$
\equiv
$$
<sup>II</sup> $f(a + i \omega)$  – <sup>II</sup> $f(a)$  +  $p_1$  [ $f(a + i \omega)$  –  $f(a)$ ] +  $p_2$  [ $f$ <sup>II</sup> $(a + i \omega)$  –  $f$ <sup>II</sup> $(a)$ ] + ...

Digitised by the Harvard University, Download from The BHL http://www.biodiversitylibrary.org/; www.biologiezentrum.at

$$
\mathcal{C}.\ Hillebrand.
$$

Demnach ist

$$
\frac{1}{\omega^2} \iint_{a}^{a+i\omega} f(l) \, dl^2 = {}^{II}f(a+i\omega) - {}^{II}f(a) + (p_1 + c_1) \left[ f(a+i\omega) - f(a) \right] +
$$
  
+ 
$$
(p_2 + c_2) \left[ f^{II}(a+i\omega) - f^{II}(a) \right] + \dots
$$

Bezeichnet man mit  $J_i$  und  $J_0$  den Wert des Doppelintegrals für das Argument  $a + i\omega$ , beziehungsweise a, setzt weiter

$$
p_1 + c_1 = Q_1 = +\frac{1}{12}
$$
  

$$
p_2 + c_2 = Q_2 \text{ K} - \frac{1}{240}
$$
  

$$
p_3 + c_3 = Q_3 = +\frac{31}{60480}
$$
  

$$
\vdots
$$

so wird

$$
\frac{1}{\omega^2} J_i = {}^{11}f(a + i\omega) + Q_1 f(a + i\omega) + Q_2 f^{11}(a + i\omega) + \dots
$$

$$
+ \frac{1}{\omega^2} J_0 - {}^{11}f(a) - Q_1 f(a) - Q_2 f^{11}(a) \dots
$$

ein Ausdruck, der sich wieder auf die erste Zeile reduziert, wenn der willkürliche Ausgangswert der zweiten Summenreihe

$$
{}^{\mathrm{II}}\!f(a) = \frac{1}{\omega^2}J_0 - \mathcal{Q}_1f(a) - \mathcal{Q}_2f^{\mathrm{II}}(a) - \dots
$$

gesetzt wird.

 $\epsilon$ 

Zur numerischen Bestimmung des Doppelintegrals hat man daher folgendes Rechnungsschema:

Sind  $E_0$  und  $J_0$  die Werte des einfachen, beziehungsweise iterierten Integrales für das Ausgangsargument a und bestimmt man die Anfangswerte der ersten und zweiten Summenreihe aus

$$
\mathcal{F}\left(a-\frac{a}{2}\right) = \frac{1}{\omega}E_0 - \frac{1}{2}f(a) + \frac{1}{12}f^1(a) - \frac{11}{720}f^{\text{III}}(a) + \frac{191}{60480}f^{\text{V}}(a) - \dots
$$

und

$$
{}^{II}f(a) = \frac{1}{\omega^2} J_0 - \frac{1}{12} f(a) + \frac{1}{240} f^{II}(a) - \frac{31}{60480} f^{IV}(a) + \dots,
$$

so ist der Wert des Doppelintegrales  $J_i$  für das Argument  $a + i\omega$  gegeben durch die Formel

$$
\frac{1}{\omega^2} J_i = {}^{II}f (a + i \omega) + \frac{1}{12} f (a + i \omega) - \frac{1}{240} f^{II} (a + i \omega) + \frac{31}{60480} f^{IV} (a + i \omega) - \dots
$$

18

# IL

Die Methode der numerischen Integration kann zunächst auf eine Gleichung angewendet werden, die den Radiusvektor als Funktion der Zeit definiert.

Führt man in die Gleichungen des Zweikörperproblems

$$
\frac{d^2 x}{dt^2} + k^2 \frac{x}{r^3} = 0, \qquad \frac{d^2 y}{dt^2} + k^2 \frac{y}{r^3} = 0
$$

die Polarkoordinaten  $r$  und  $v$  ein, so wird daraus

$$
\cos v \left[ \frac{d^2 r}{dt^2} - r \left( \frac{d v}{d t} \right)^2 \right] - \sin v \left[ 2 \frac{d r}{d t} \cdot \frac{d v}{d t} + r \frac{d^2 v}{d t^2} \right] + \frac{k^2}{r^2} \cos v = 0
$$
  

$$
\sin v \left[ \frac{d^2 r}{d t^2} - r \left( \frac{d v}{d t} \right)^2 \right] + \cos v \left[ 2 \frac{d r}{d t} \cdot \frac{d v}{d t} + r \frac{d^2 v}{d t^2} \right] + \frac{k^2}{r^2} \sin v = 0
$$

woraus einerseits

$$
\frac{d^2r}{dt^2}-r\bigg(\frac{d\,v}{d\,t}\bigg)^2+\frac{k^2}{r^2}=0
$$

andrerseits der Flächensatz folgt. Eliminiert man mit Hilfe des letzteren $\displaystyle{\frac{dv}{d\,t}} ,$  so erhält man

$$
\frac{d^2r}{dt^2} - \frac{k^2p}{r^3} + \frac{k^2}{r^2} = 0
$$

also eine Gleichung in  $r$  allein.

Denkt man sich nun für eine Reihe von äquidistanten Argumenten  $t$  die Werte der Funktion

$$
f = \frac{d^2r}{dt^2}
$$

gegeben und die Differenzen- und Summenreihen in entsprechender Weise gebildet, so ergibt sich der Wert des Doppelintegrals  $r$  aus

$$
r = \omega^2 \left[ \frac{\mu_f}{12} + \frac{1}{12} \left( \frac{d^2 r}{dt^2} \right) - \frac{1}{240} f^{\text{II}} + \dots \right]
$$

wo mit  $\omega$  wieder das konstante Argumentintervall bezeichnet sein soll.

Im Verein mit der obigen dynamischen Gleichung läßt sich daraus sowohl $\frac{d^2 r}{d\, t^2}$ als auch  $r$  bestimmen, wenn die Größen  $^{\text{II}}f_1f^{\text{II}},\ldots$  bekannt sind. Angenommen, es sei $\frac{d^2r}{dt^2}$ und  $r$  für das Argument  $t_0+(i-1)$  o bekannt, so folgt daraus der Wert  $^{\text{II}}f(t_0 + i\omega)$  und damit auch die einzige Größe, die zur Auswertung von  $\frac{d^2r}{dt^2}$  und  $r$  für das nächste Argument  $t_0 + i \omega$  notwendig ist. Bei dem relativ engen Intervall einer Epheme-

ridenrechnung werden die zweiten Differenzen von $\frac{d^2\pmb{\gamma}}{d\,\pmb{t}^2}$  mit Rücksicht auf den kleinen Koeffizienten wohl immer zu vernachlässigen oder in besonderen Fällen mit ausreichender Sicherheit zu extrapolieren sein.

Die Elimination von  $\displaystyle{\frac{d^2r}{d\,t^2}}$  aus den beiden Gleichungen ergibt unter diesen Umständen

$$
r = \omega^2 H + \frac{\omega^2 k^2}{12} \cdot \frac{p-r}{r^3}
$$

zur Bestimmung des Radiusvektors. Die Auflösung kann im allgemeinen auf sehr einfache Weise bewerkstelligt werden  $\frac{\omega^2 k^2}{12} \cdot \frac{p-r}{r^3}$  bedeutet ja für gewöhnlich einen sehr kleinen Betrag. Für Planeten ist das unmittelbar ersichtlich, gilt aber auch für Kometenbahnen, wenn die Periheldistanz  $q$  nicht ausnahmsweise klein ist.  $\frac{p-r}{r^3}$ hat im Perihel den Wert  $\frac{\epsilon(1+\epsilon)^2}{p^2}$ , nimmt zunächst ab, geht für  $r = p$  durch Null und erreicht bei  $r\!=\!\frac{3}{9}p$  den größten negativen Wert, dessen absoluter Betrag $\frac{4}{97}$ .  $\frac{1}{98}$  ist. Letzterer 2 27  $p^2$ ist aber nur für s  $<$  0·11843... größer als im Perihel, so daß für Kometen  $\frac{\epsilon (1+\epsilon)^2}{2}$  der größtmögliche  $p^2$ Betrag bei gegebener Bahn und $\frac{1}{\sqrt{2}}$ der größte Betrag überhaupt ist, den $\frac{p-r}{r}$ bei einer vorgelegten Perihel $q^2$  and  $r^3$ distanz  $q$  annehmen kann. Nun ist  $\frac{\omega^2}{\omega} \cdot \frac{k^2}{\omega}$  eine Größe, die bei mäßigen Intervallen und nicht extrem 12  $q^2$ kleinen Periheldistanzen stets klein sein wird. Für  $q=0.1$ , eine Sonnennähe, die nur bei etwa $\frac{1}{20}$ der bisher bestimmten Kometenbahnen beobachtet wurde, ist bei viertägigem Intervall  $\frac{\omega^2}{12} \cdot \frac{k^2}{q^2} = 0.04$ . Setzt man demnach in  $\frac{m}{r}$ .  $\frac{F}{r}$  für r als erste Näherung  $\omega^2$ <sup>II</sup>f, so wird  $12 \qquad r^3$ 

$$
r = \omega^2 H + \frac{k^2}{12} \cdot \frac{p - \omega^2 H}{\omega^4 H s^3}
$$

unter gewöhnlichen Umständen von ausreichender Genauigkeit sein und sich nur selten die Notwendig keit ergeben, diesen Wert neuerdings in $\frac{\omega^2 k^2}{2}$ .  $\frac{p-r}{2}$  einzuführen. Es tritt hier noch der günstige Umstand  $12 \qquad r^3$ dazu, daß diese Annäherung um so besser ist, je kleiner die Exzentrizität ist. Für parabolische oder parabelnahe Bahnen hat man aber genügend rasche Methoden der Koordinatenbestimmung, als daß ein Anlaß vorliegen würde, andere rechnerische Grundlagen aufzusuchen; es wird also eine der Einheit nahe Exzentrizität hier ohnehin nicht in Betracht kommen. Die vorliegende Methode wird überhaupt in jenen Fällen ihre besondere praktische Verwertung finden, in denen weder die Auflösung der Keppler'schen Gleichung noch der Anschluß an die Parabel ein bequemes Rechnungsverfahren bedeutet.

Man bestimmt weiter

$$
\frac{d^2r}{dt^2} = k^2 \cdot \frac{p-r}{r^3}
$$

oder mit genügender Annäherung

$$
\frac{d^2r}{dt^2} = k^2 \frac{p - \omega^{21}f}{\omega^6 \, ^1\!J^3}
$$

also den Wert der Funktion f für das Argument  $t_0 + i\omega$ , woraus  $\frac{df}{a} + (i + 1)\omega$  erhalten wird und damit r für das folgende Argument  $a + (i + 1) \omega$ .

Man kann übrigens von vornherein die Annäherung um einen Grad weiter treiben. Da das ent sprechende Verfahren eine kaum nennenswerte Mehrarbeit bedeutet, ja sogar unter allen Umständen eine zweite Durchrechnung überflüssig macht, außerdem aber den Grad der Annäherung und damit das

numerische Ausreichen dieser Methode direkt beurteilen läßt, so wird es sich empfehlen, diese weitere Annäherung gleich von Anfang an einzuführen.

Es ist in

$$
\frac{d^2r}{dt^2} = k^2 \frac{p-r}{r^3}
$$

für  $r$  zunächst  $\omega^{2}$ <sup>II</sup>f substituiert worden. Setzt man dafür den verbesserten Wert

$$
r = \omega^{2H} f + \frac{k^2}{12} \omega^2 \cdot \frac{p - \omega^{2H} f}{\omega^{6H} f^3},
$$

so wird wegen der Kleinheit dieser Korrektion

$$
\frac{d^2r}{dt^2} = k^2 \frac{p - \omega^2 Hf}{\omega^6 Hf^3} + \frac{d}{dr} \left(\frac{d^2r}{dt^2}\right) \frac{k^2}{12} \omega^2 \cdot \frac{p - \omega^2 Hf}{\omega^6 Hf^3}
$$

sein oder, wenn

 $\omega^{\,\epsilon\,\text{II}}f^3$  .

und

$$
\frac{d}{dr}\left(\frac{d^2r}{dt^2}\right) = v
$$

gesetzt wird und M der Modul der Brigg'schen Logarithmen ist,

$$
\log\left(\frac{d^2r}{dt^2}\right) = \log F + \frac{\omega^2}{12}M\nu,
$$

daher

$$
\log\left(\frac{d^2r}{dt^2}\right) = \log F + 0.0362 \,\omega^2 \,\nu.
$$

Was die Größe <sup>v</sup>anbelangt, so genügt für diese eine ganz rohe Annäherung, die man immer sofort herstellen kann.

Es ist

$$
\mathbf{v} = \frac{d}{dr} \left( \frac{d^2 r}{dt^2} \right) = \frac{\frac{d^2 r}{dt^3}}{\frac{dr}{dt}} = \frac{k^2}{r^3} \left( 2 - \frac{3p}{r} \right).
$$

In der Umgebung des Perihels, die man mit besonderem Vorteil als Ausgangsstelle der Ephemeridenrechnung nach dieser Methode wählen wird, ist

$$
\mathbf{v} = -\frac{k^2}{q^3}(3\,\varepsilon+1).
$$

Ist die Rechnung aber bereits im Gange, so ist für die Ermittlung von <sup>v</sup> mit genügender Annäherung

$$
\frac{d^3r}{dt^3} = \frac{df}{dt} = \frac{1}{\omega}f^1 \text{ und } \frac{dr}{dt} = \int f dt = \omega \, f,
$$

demnach

$$
\mathbf{v} = \frac{1}{\omega^2} \cdot \frac{f^1}{f} \text{und} \log \left( \frac{d^2 r}{dt^2} \right) = \log F + 0.0362 \cdot \frac{f^1}{f}.
$$

Denkschriften der mathem.-naturw. Kl. Bd. LXXX1V. =S

$$
22 \t\t\t C. Hillet random,
$$

Mit diesem so verbesserten  $\frac{d^2r}{d\,t^2}$  wird man schließlich

$$
r = \omega^{2} {}^{11}f + \frac{\omega^2}{12} \cdot \frac{d^2r}{dt^2}
$$

rechnen und damit einen Wert erhalten, der auch für eine strenge Ephemeridenrechnung völlig ausreicht, wenn nicht ganz außergewöhnliche Sonnennähen stattfinden.

Es erübrigt nun noch, die zur Bildung der beiden Summenreihen notwendigen Ausgangswerte  $r_0$ ,  $\left(\frac{d^{2}r}{dt^{2}}\right)_{0}$  zu bestimmen. Bezieht sich die Ephemeride auf ein Bahnstück, das das Perihel nicht enthält, auch nicht in der Nähe desselben gelegen ist, so hat man für die gewählte Ausgangsstelle  $r_0$ , beziehungsweise  $v_0$  zu ermitteln und erhält dann

$$
\begin{aligned}\n\left(\frac{dr}{dt}\right)_0 &= \frac{\varepsilon k}{\sqrt{p}} \sin v_0 = k \sqrt{\frac{2}{r_0} - \frac{1}{a} - \frac{p}{r_0^2}} \\
\left(\frac{d^2r}{dt^2}\right)_0 &= k^2 \frac{p - r_0}{r_0^3}.\n\end{aligned}
$$

Da dieser Fall wohl nur bei Oppositionsephemeriden von Planeten eintreten wird, bei denen wegen der Kleinheit der Exzentrizität die gewöhnliche Methode keine Unbequemlichkeit in sich schließt, so wird man sich die Ausgangswerte nach dieser leicht verschaffen können, wenn man das hier gegebene Verfahren auch bei kleinen Exzentrizitäten anwenden will, wo es allerdings kaum einen wesentlichen Vorteil gewährt. Enthält aber der Bogen, auf den sich die Ephemeride bezieht, das Perihel, was bei Kometen wohl stets der Fall ist, so können diese Ausgangswerte in sehr einfacher Weise direkt aus den Elementen gewonnen werden.

Im Perihel selbst ist

$$
r_P = q, \quad \left(\frac{dr}{dt}\right)_P = 0, \quad \left(\frac{d^2r}{dt^2}\right)_P = \frac{\epsilon k^2}{q^2}, \quad \left(\frac{d^3r}{dt^3}\right)_P = 0, \quad \left(\frac{d^4r}{dt^4}\right)_P = -\frac{\epsilon (3\epsilon + 1)k^4}{q^5}
$$

Wählt man nun als Ausgangsepoche etwa die dem Periheldurchgang benachbarte mittlere Mitternacht des Meridians, auf den sich die Ephemeride bezieht, und ist  $\Delta t$  der Abstand dieser Epoche vom Perihel in mittlerer Zeit, so ist mit genügender Annäherung

$$
r_0 = q + \frac{1}{2} \left( \frac{d^2 r}{dt^2} \right)_P \Delta t^2 = q + \frac{k^2}{2} \cdot \frac{\epsilon}{q^2} \Delta t^2
$$
  
\n
$$
\left( \frac{dr}{dt} \right)_0 = \left( \frac{dr}{dt} \right)_P + \left( \frac{d^2 r}{dt^2} \right)_P \Delta t + \frac{1}{2} \left( \frac{d^3 r}{dt^3} \right)_P \Delta t^2 + \dots = k^2 \cdot \frac{\epsilon}{q^2} \Delta t - \frac{1}{6} \frac{\epsilon k^4}{q^5} (3 \epsilon + 1) \Delta t^3 + \dots
$$
  
\n
$$
\left( \frac{d^2 r}{dt^2} \right)_0 = \left( \frac{d^2 r}{dt^2} \right)_P + \left( \frac{d^3 r}{dt^3} \right)_P \Delta t + \frac{1}{2} \left( \frac{d^4 r}{dt^4} \right)_P \Delta t^2 = k^2 \frac{\epsilon}{q^2} - \frac{k^4}{2} \cdot \frac{\epsilon (3 \epsilon + 1)}{q^5} \Delta t^2.
$$

Das letzte Glied kann übrigens auch nur bei kleineren Periheldistanzen merklich werden.

Mit diesem Wert bestimmt man

$$
f\left(a-\frac{\omega}{2}\right) = \frac{1}{\omega} \left(\frac{dr}{dt}\right)_{0} - \frac{1}{2} \left(\frac{d^{2}r}{dt^{2}}\right)_{0}
$$

und

$$
H_f(a) = \frac{1}{\omega^2} r_0 - \frac{1}{12} \left( \frac{d^2 r}{dt^2} \right)_0.
$$

Das in  ${}^1f\left(a \right) = \frac{a}{2}$  sonst noch berücksichtigte Glied  $+ \frac{1}{12} f^{\text{I}}(a)$  kann für diese Ausgangsepoche wegen  $\left(\frac{d^3r}{dt^3}\right) = 0$  nur ein sehr kleiner Betrag sein, der kaum Anlaß geben wird, eine Neubestimmung von  $d t^3$   $\Big|$   $\Big|$  $\int_a^{\infty} \left( a - \frac{1}{2} \right)$  vorzunehmen.

# III.

Der Gang der Rechnung stellt sich also folgendermaßen:

Man bestimmt zunächst den Abstand  $\Delta t$  der nächsten Epoche vom Perihel und die Größen

$$
c = \frac{k^2 \varepsilon}{q^2}, \quad \nu = \frac{k^2}{q^3} (1 + 3 \varepsilon),
$$

woraus

$$
r_0 = q + \frac{c}{2} \Delta t^2, \quad \left(\frac{dr}{dt}\right)_0 = c \Delta t + \frac{1}{6} c \sqrt{\Delta t^3}, \quad \left(\frac{d^2 r}{dt^2}\right)_0 = c \left(1 - \frac{\sqrt{\Delta t^2}}{2} \Delta t^2\right)
$$

und weiter die Ausgangswerte

$$
{}^{1}f\left(a-\frac{\omega}{2}\right) = \frac{1}{\omega} \left(\frac{d\,r}{d\,t}\right)_{0} - \frac{1}{2} \left(\frac{d^{2}r}{d\,t^{2}}\right)_{0}
$$

$$
{}^{11}f\left(a\right) = \frac{1}{\omega^{2}} \cdot r_{0} - \frac{1}{12} \left(\frac{d^{2}r}{d\,t^{2}}\right)_{0}
$$

folgen. Aus den beiden letzteren erhält man unmittelbar  $If (a + \omega)$ , womit nun das angegebene Verfahren begonnen wird nach dem Formelsystem

$$
F = k^2 \cdot \frac{p - \omega^{2H} f}{\omega^{6 H} f^3}
$$

$$
\log \left( \frac{d^2 r}{dt^2} \right) = \log f (a + \omega) = \log F + 0.0362 \omega^2 v
$$

$$
r = \omega^{2 H} f + \frac{\omega^2}{12} \cdot \frac{d^2 r}{dt^2},
$$

woraus wieder  $^{\text{II}}f(a + 2 \omega)$  und damit r für dieses nächste Argument erhalten wird, wobei nur zu bemerken ist, daß hier und bei den weiteren Fortsetzungen die Größe <sup>v</sup>bestimmt wird aus

$$
y = \frac{f^{I}}{\omega^{2 I} f}.
$$

Es soll noch hervorgehoben werden, daß zur Bestimmung von  $F$  unter allen Umständen eine fünfstellige Rechnung genügt.

Dieses — wie man sieht, sehr einfache — Verfahren der sukzessiven heliozentrischen Distanzen wird besonders im Falle großer Exzentrizitäten eine wesentliche Abkürzung der Rechnung bedeuten.

Es soll dasselbe nun an einem Beispiel gezeigt werden. Ich wähle dafür die Erscheinung 1892 des periodischen Kometen Winnecke, dessen Exzentrizität von über 0.7 die Auflösung der Keppler'schen Gleichung schon recht unbequem werden läßt, andrerseits aber selbst in der Nähe des Perihels noch keinen Anschluß an parabolische Verhältnisse gestattet.

Dem Teil der Ephemeride, der sich auf die Umgebung des Perihels bezieht, hat der damalige Berechner v. Haerdtl folgendes Elementensystem zu Grunde gelegt:

Epoche und Oskulation: 1892 Juli 4-0 m. Z. Berlin

 $\Omega = 104^{\circ}$  4' 37"05  $\}$  m. Äqu. 1890 $\cdot$ 0  $M = 0^{\circ} 31' 14''73$  $\pi = 276^{\circ} 11' 4''49$  $i = 14^{\circ} 31' 33'' 64$  $\varphi = 46^{\circ} 33' 4''81$  $\mu = 609''672$  1260

woraus folgt:

 $log a = 0.5099402$  $log p = 0.184$  7438

$$
q=0.886\ 5542
$$

Perihelzeit  $T=$  Juli 0.925007 m. Z. Berlin.

Für die beiden Hilfsgrößen  $c$  und  $v_0$  findet man

 $\log c = 6.436683$ ,  $\log v_0 = 7.130197$ 

Soll die Ephemeride mit Juli 0:5 m. Z. Berlin beginnen, so ist  $\Delta t = -0.425007$  und man erhält für diese Epoche

$$
r_0 = 0.886\ 5789
$$

$$
\left(\frac{dr}{d\ t}\right)_0 = -0.000\ 1161\ 65
$$

$$
\left(\frac{d^2r}{dt^2}\right)_0 = +0.000\ 2732\ 94
$$

Daraus ergeben sich die Anfangswerte der beiden Summenreihen

$$
{}^{I}f\left(a - \frac{\omega}{2}\right) = -0.00019470
$$

$$
{}^{II}f(a) = +0.22162190
$$

wobei für die Ephemeride ein zweitägiges Intervall angenommen wurde; daher auch

 $0.0362 \omega^2 v = 0.145 v.$ 

Mit diesen Werten kann nun die Rechnung begonnen werden, die sich für den Verlauf des Monates Juli nach dem angegebenen Schema so stellt, wie die beiden folgenden Tafeln zeigen. Es soll dazu nur nur noch bemerkt werden, daß dabei eine überflüssige Genauigkeit angewendet wurde; es würde eine Summierung auf sieben Stellen und eine vierstellige logarithmische Rechnung völlig ausreichen, um  $r$ auf sechs Stellen sicher zu erhalten.

Ich möchte schließlich noch hervorheben, daß die einzelnen Posten dieses Rechenschemas durch die einfachsten Operationen gewonnen werden, also immer unmittelbar hinzuschreiben sind, so daß die Raschheit der Ausführung desselben nichts zu wünschen übrig läßt.

Ephemeridenrechnung mittelst numerischer Integration.

 $25\,$ 

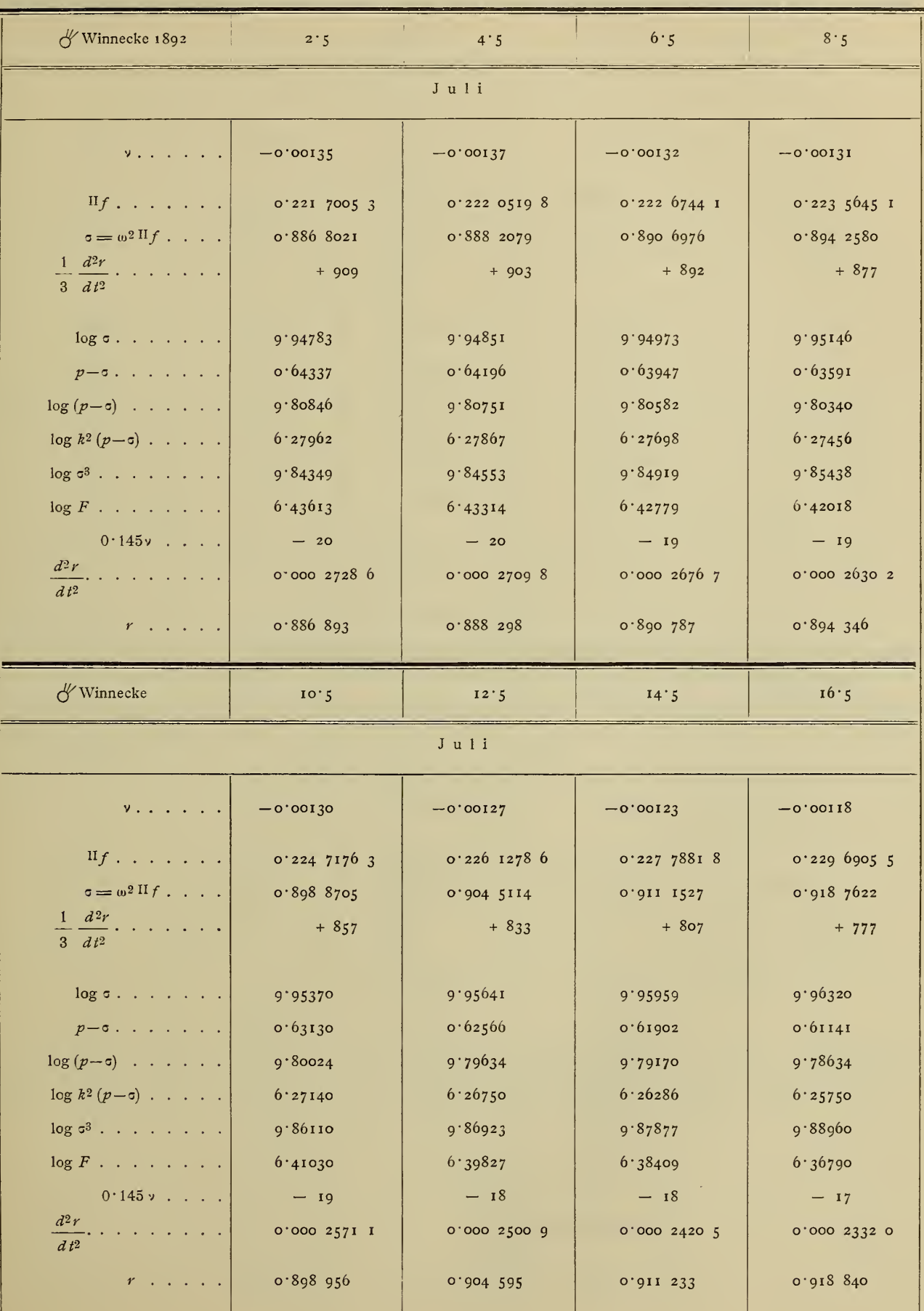

 $26\,$ 

# $C. Hillet  $r$  and,$

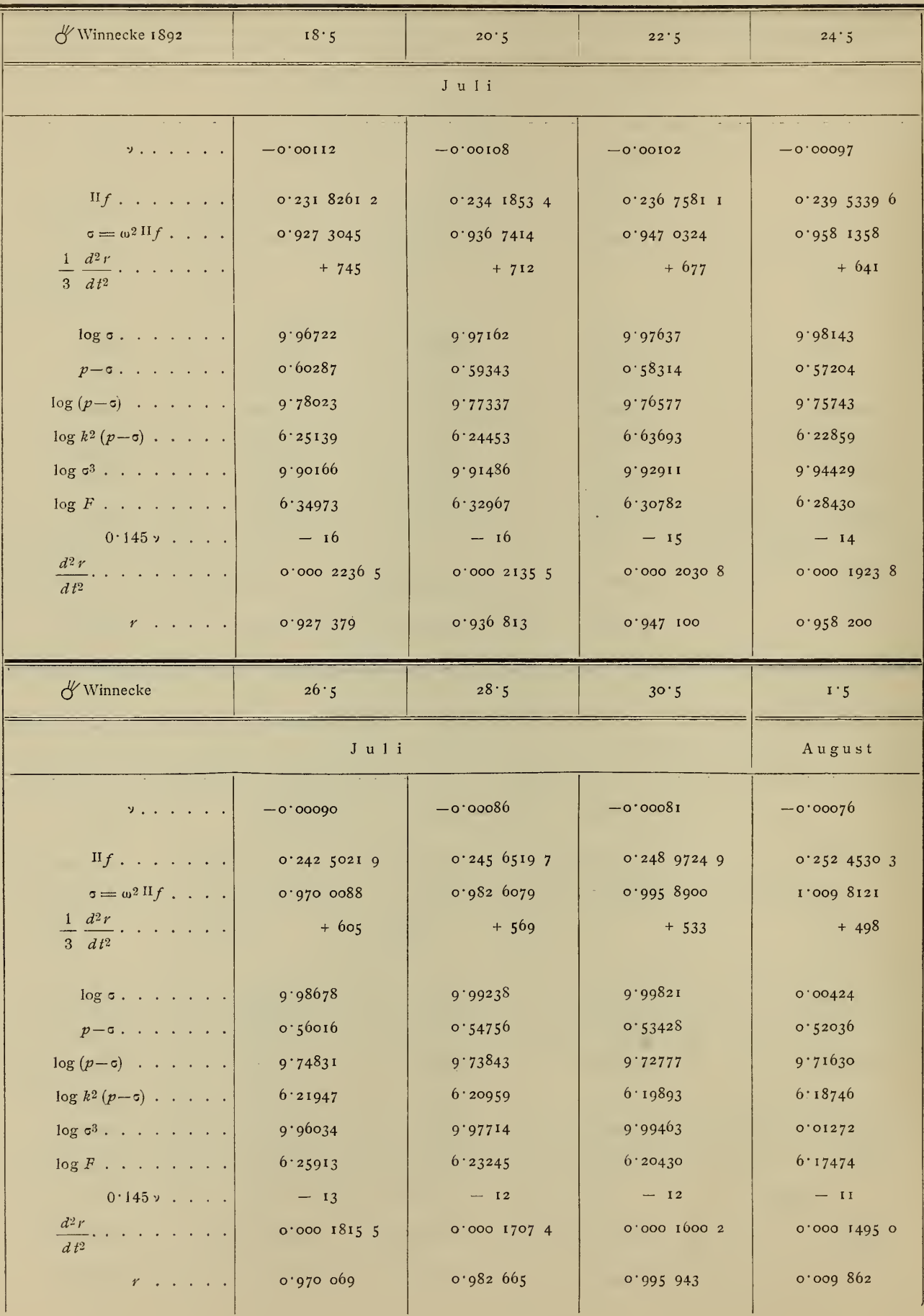

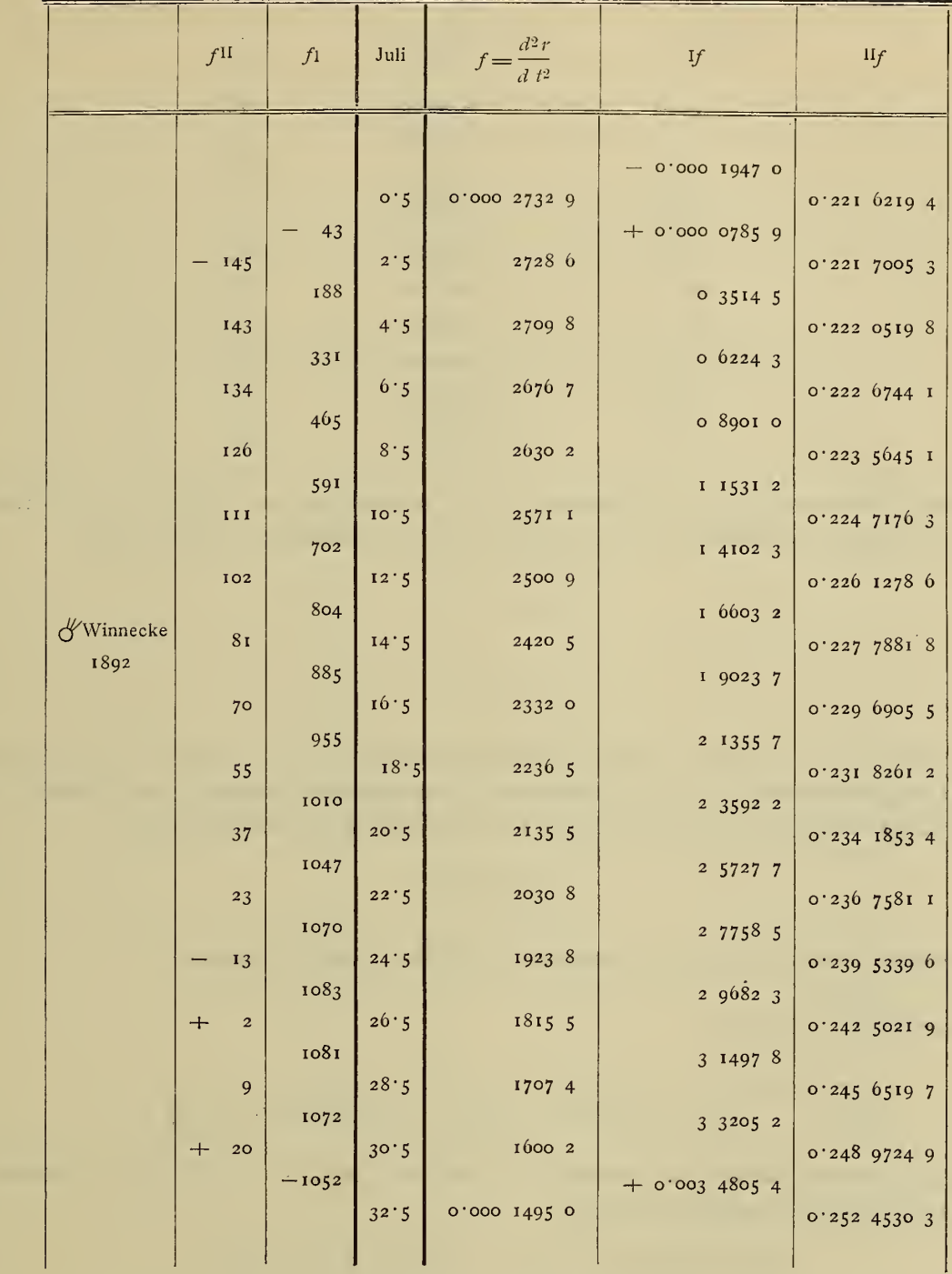

Um nun ein Urteil über die Brauchbarkeit dieser Methode bilden zu können, seien hier die Logarithmen der so gefundenen Radienvektoren sechstellig angegeben und nebenan die letzten zwei Stellen von log  $r$ , wie sie eine sechstellige Rechnung nach der gewöhnlichen Methode ergibt.

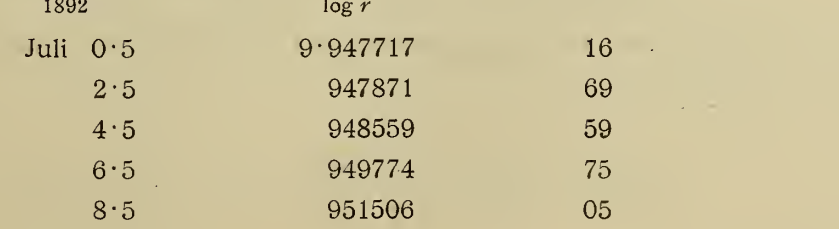

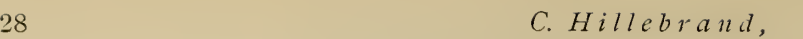

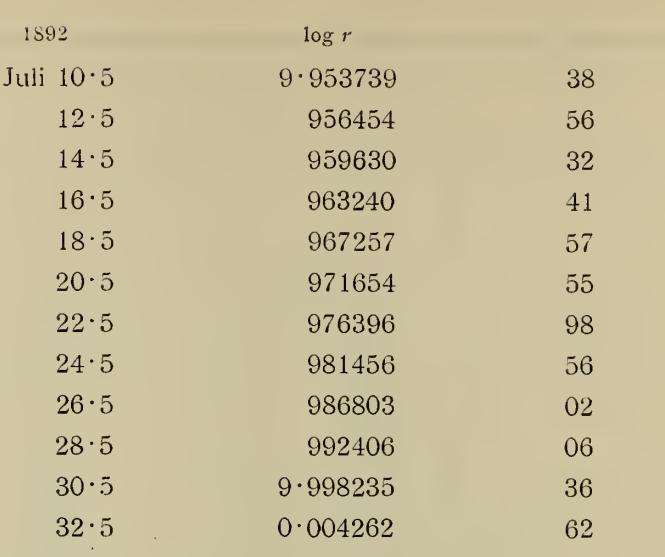

Die Übereinstimmung ist eine vollkommene, da die Abweichung der Größe und dem Sinne nach durchaus den Charakter der zufälligen Unsicherheiten einer sechsteiligen Rechnung tragen.

# IV.

Aus  $r$  läßt sich nun die wahre Anomalie bestimmen; allerdings nicht direkt aus der Kegelschnittsgleichung, da die Bestimmung von  $v$  aus  $r$  bei kleinen Exzentrizitäten überhaupt, bei größeren aber in der Umgebung des Perihels sehr unsicher wird. Es läßt sich aber aus dem Flächensatz

$$
\frac{dv}{dt} = \frac{k\sqrt{p}}{r^2}
$$

und daraus  $v$  selbst mittels numerischer Integration mit völliger Schärfe bestimmen.

Setzt man 
$$
\frac{k\sqrt{p}}{r^2} = f
$$
, so ist  
\n
$$
\frac{1}{\omega} \int_{a+i\omega}^{a+(i+1)\omega} f dt = f \left[ a + \left( i + \frac{1}{2} \right) \omega \right] - \frac{1}{12} f^{II} \left[ a + \left( i + \frac{1}{2} \right) \omega \right]
$$

Da die beiden ersten Glieder hier vollkommen ausreichend sind, so erhält man als Differenz von zwei aufeinander folgenden wahren Anomalien

$$
\Delta v_i = \omega f \left[ a + \left( i + \frac{1}{2} \right) \omega \right] - \frac{\omega}{12} f^{II} \left[ a + \left( i + \frac{1}{2} \right) \omega \right]
$$

Was den Ausgangswert  $v_0$  anbelangt, so findet man aus

$$
\frac{1}{\omega}\int f\,dt = nf(a) + \frac{n^2}{2}f^{\mathrm{T}}(a) + \frac{n^3}{6}f^{\mathrm{II}}(a) + \ldots + \mathrm{Konst.},
$$

wenn das Intervall zwischen der Ausgangsepoche und dem Perihel wieder mit  $\Delta t$  bezeichnet wird, so daß  $n = \frac{\Delta t}{\omega}$ und Konst. = 0 ist:

$$
\frac{1}{\omega}\int f\,dt = \frac{\Delta\,t}{\omega}f(a) + \frac{1}{2}\cdot\frac{\Delta\,t^2}{\omega^2}f^{\mathrm{T}}\left(a\right) + \frac{1}{6}\cdot\frac{\Delta\,t^3}{\omega^3}f^{\mathrm{II}}\left(a\right) + \ldots
$$

demnach

$$
v_0 = \Delta t f(a) + \frac{1}{2 \omega} \Delta t^2 f^{T}(a) + \frac{1}{6 \omega^2} \Delta t^3 f^{T}(a) + \dots
$$

Durch sukzessive Addition der obigen Größen  $\Delta v$  ergeben sich dann die wahren Anomalien für die folgenden Ephemeridenargumente.

Nimmt man das obige Beispiel, die Erscheinung 1892 des periodischen Kometen Winnecke, wieder auf, so erhält man aus den gefundenen Radienvektoren zunächst folgende Werte für  $\frac{dv}{dt}$ , die gleich in Bogenmaß ausgedrückt sind:

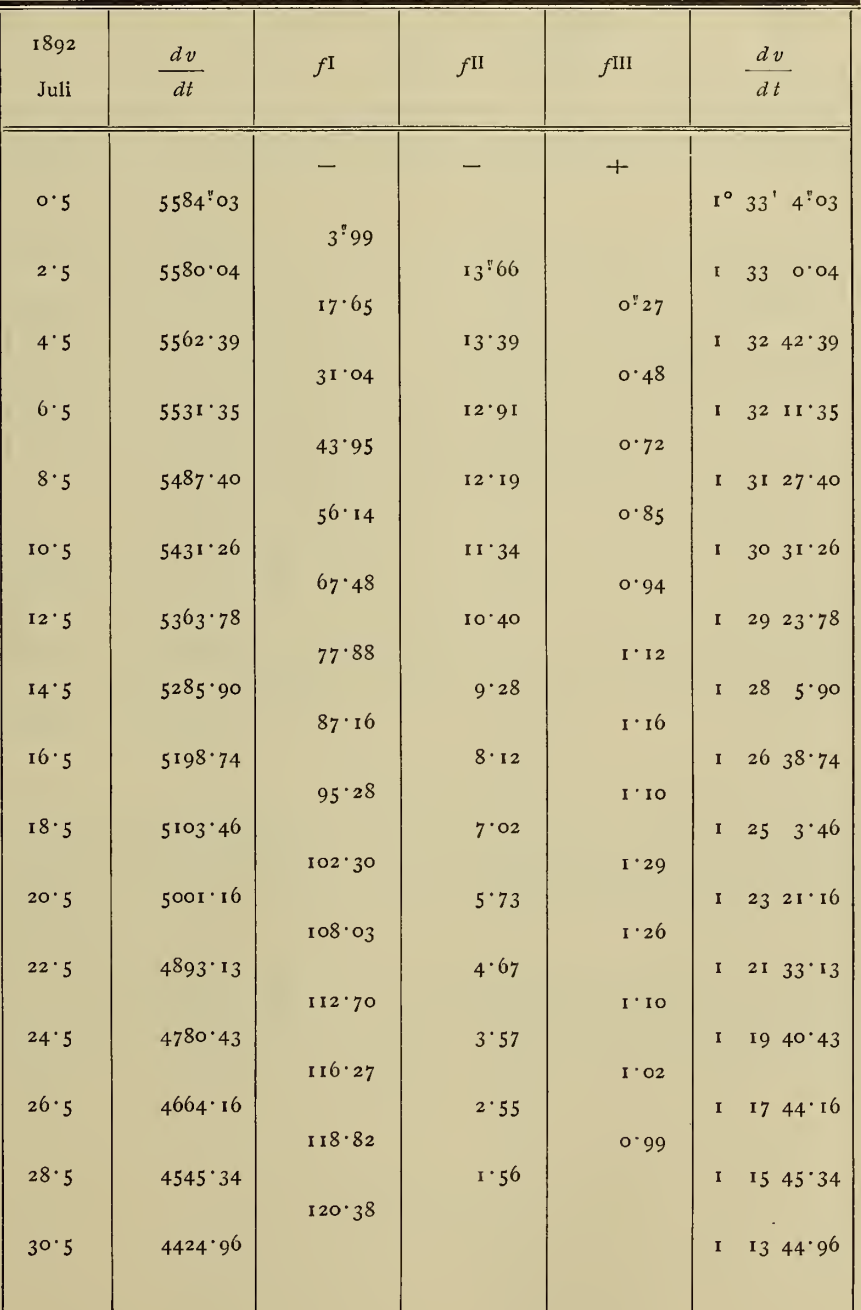

29

30

## C. Hillebrand,

Für den Ausgangswert  $v_0$  erhält man, da  $\Delta t = -0.425007$ ,

$$
\Delta t f (a) = -39' 33''25
$$
  
\n
$$
\frac{1}{2 \omega} \Delta t^2 f^{1}(a) = -0''13
$$
  
\n
$$
\frac{1}{6 \omega^2} \Delta t^3 f^{11}(a) = -0''04
$$
  
\ndemnach  $v_0 = -0° 39' 33''42$ 

Die sukzessiven Differenzen  $\Delta v$  und die daraus sich ergebenden  $v$  sind in nachstehender Tafel gemäß dem obigen Rechenschema zusammengestellt.

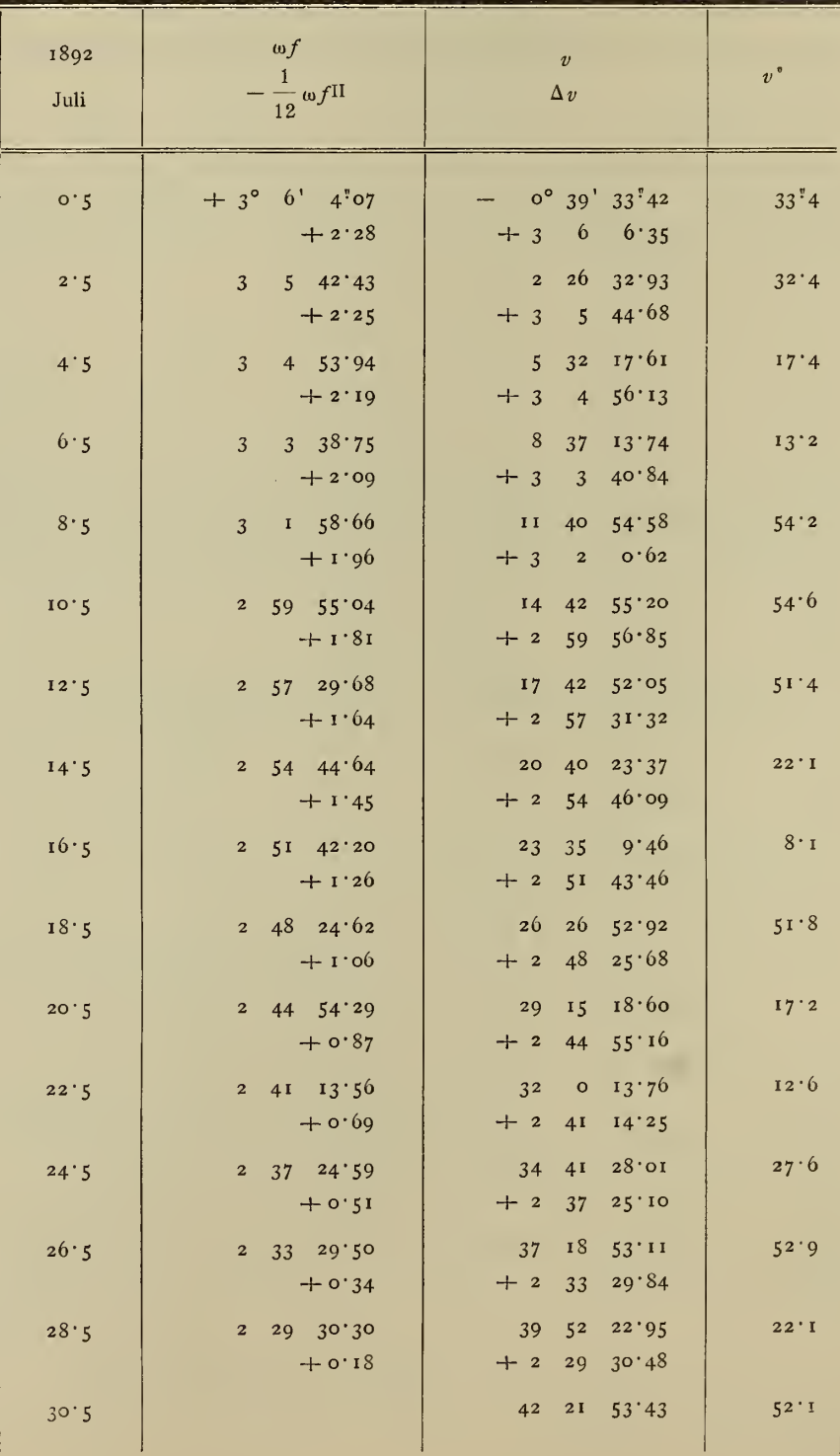

In der letzten Kolumne sind die Sekunden von  $v$  angegeben, welche bei einer sechsstelligen Rechnung nach der gewöhnlichen Methode mittelst der exzentrischen Anomalie erhalten wurden.

Es zeigen sich hier nicht unbeträchtliche Abweichungen in den nach beiden Methoden resultierenden Werten für die wahre Anomalie. Dieselben rühren aber zum größten Teil von der Unsicherheit der sechsstelligen Rechnung nach der gewöhnlichen Methode her. DieErmittlung der wahren Anomalie aus der mittleren bedingt bei großen Exzentrizitäten eine gewisse Unsicherheit, die schon darin ihren Ausdruck findet, daß man aus kleinen Werten  $M$  relativ große Beträge  $v$  zu ermitteln hat.

Aus

$$
r^2 dv = k\sqrt{p} dt
$$

folgt in der Tat

$$
dv = \frac{a^2}{r^2} \sqrt{1 - \varepsilon^2} dM = \frac{(1 + \varepsilon \cos v)^2}{(1 - \varepsilon^2)^{3/2}} dM.
$$

Für den vorliegenden Wert der Exzentrizität ist der Faktor von  $dM$  im Perihel ungefähr  $9.2$  und wird erst bei  $v = 110^{\circ}$  der Einheit gleich. In der Umgebung des Perihels können daher Abrundungsfehler in  $M$  sehr merklich in  $v$  eingehen.

Die hier vorgeschlagene Methode der numerischen Integration, die nicht aus dem Fortschreiten von M, sondern direkt aus $\displaystyle{\frac{dv}{dt}}$  das Fortschreiten der wahren Anomalie bestimmt, ist naturgemäß von dieser Unsicherheit frei. Es kann dies aus irgend einem der obigen v ersehen werden. Prüft man daraufhin etwa die beiden letzten ziemlich stark voneinander abweichenden  $v$  für Juli 30 $\cdot$ 5

> 42° 21' 53"4 aus der numerischen Integration und 52"1 aus der gewöhnlichen sechsstelligen Rechnung.

Die entsprechende mittlere Anomalie ist

$$
M=5^{\circ}
$$
 0' 31''04.

Die gewöhnliche sechsstellige Rechnung, für die  $M = 5^{\circ}$  0'31"0 anzunehmen ist, ergibt für v den obigen zweiten Wert; aus einer siebenstelligen Rechnung, die noch Hundertelsekunden in  $M$  berücksichtigen kann, resultiert hingegen

$$
v = 42^{\circ} 21' 53''1,
$$

ein Wert, dessen Abweichung vom vorigen der Größenordnung nach mit der obigen Überlegung übereinstimmt und der dem aus der numerischen Integration gefundenen beträchtlich näher liegt. Die noch übrig bleibende Differenz hält sich innerhalb der naturgemäßen Unsicherheit einer längeren Serie von numerischen Integrationen.

Da demnach bei erhöhter Genauigkeit der Aufwand an rechnerischer Arbeit beträchtlich kleiner ist als bei einer sechsstelligen Rechnung nach der gewöhnlichen Methode, so ist auch bei der Ermittlung von  $v$  — wenigstens im Fall großer Exzentrizitäten — der Vorzug dieser Integrationsmethode wohl unzweifelhaft.

5\*

# V.

Man wird nach Ermittlung der Größen  $r$  und  $v$  in der gewöhnlichen Weise mit Hilfe der Gauß'schen Konstanten  $a, b, c, A', B', C'$  die rechtwinkligen heliozentrischen Koordinaten rechnen. Es liegt allerdings der Gedanke nahe, nachdem r bestimmt ist, diese aus den Differentialgleichungen nach ähnlichen Methoden direkt zu erhalten. Man kommt tatsächlich wieder auf sehr einfache Relationen; trotzdem ist es mit Rücksicht auf die Raschheit und Bequemlichkeit des gewöhnlichen Verfahrens sehr fraglich, ob durch die Ausdehnung der angegebenen Methode auch auf diesen Teil der Ephemeridenrechnung ein ökonomischer Vorteil erzielt wird.

Die Zusammenstellung der dynamischen Gleichung

$$
\frac{d^2x}{dt^2} + k^2 \frac{x}{r^3} = 0
$$

mit der Formel der numerischen Integration

$$
\frac{1}{\omega^2}x = \frac{11}{f} + \frac{1}{12}\frac{d^2x}{dt^2} - \frac{1}{240}f^{II} + \dots
$$

ergibt

$$
x = \omega^{2H} f \cdot \frac{1 - \frac{1}{240} \frac{f^{11}}{Hf}}{1 + \frac{k^2}{12} \omega^2 \cdot \frac{1}{r^3}},
$$

wofür man auch, wenn nicht außergewöhnliche Verhältnisse (sehr kleine Periheldistanzen oder sehr große Intervalle w) vorliegen, setzen kann

$$
x = \omega^{2 \Pi} f \left( 1 - \frac{k^2 \omega^2}{12} \cdot \frac{1}{r^3} \right),
$$

so daß sich aus der für  $\frac{d^2x}{d\,t^2}$  anzulegenden Summentafel die rechtwinklige Koordinate direkt und in sehr einfacher Weise rechnen läßt.

Die Ausgangswerte für die beiden Summenreihen lassen sich leicht aus den Gauß'schen Konstanten finden. Es ist

$$
x_0 = r_0 \sin a \sin (A' + v_0)
$$

$$
\left(\frac{dx}{dt}\right)_0 = \frac{k \sin a}{\sqrt{p}} [\cos (A' + v_0) + \cos A']
$$

und

$$
\left. \frac{d^2x}{dt^2} \right|_0 = -\frac{k^2x_0}{r_0^3},
$$

wodurch die Ausgangswerte

$$
{}^{I}f\left(a-\frac{\omega}{2}\right) = \frac{1}{\omega} \left(\frac{dx}{d\,t}\right)_{0} - \frac{1}{2} \left(\frac{d^{2}x}{dt^{2}}\right)_{0} + \frac{1}{12} f^{I}\left(a\right)
$$

 $\mathbf 6$ 

und

$$
{}^{II}f(a) = \frac{1}{\omega^2}x_0 - \frac{1}{12} \left(\frac{d^2x}{dt}\right)_0 + \frac{1}{240} f^{II}(a)
$$

gegeben sind.

Die Relationen sind, wie man sieht, zwar auch sehr einfach, doch kaum derartig, daß man Anlaß nätte, von der gewöhnlichen Weiterführung der Ephemeridenrechnung abzugehen.

Der Schwerpunkt der hier auseinandergesetzten Methode bleibt in der gleich bequemen Ermittlung von  $r$  und  $v$ , wie groß auch immer die Exzentrizität sein mag, ein Verfahren, das sich insbesonders bei einigermaßen beträchtlichen Werten von <sup>s</sup> der gewöhnlichen Methode gegenüber sehr im Vorteil befindet.

Ich möchte zum Schluß auf den nicht unwichtigen Umstand hinweisen, daß die vorgeschlagene Methode eine sehr leichte durchgreifende Kontrolle gestattet: Wenn man nach einer Serie von Werten  $r$  und  $v$  für den letzten Ort die gewöhnliche direkte Methode in Anwendung bringt, so verifiziert ein übereinstimmendes Resultat die ganze bis dahin geführte Rechnung.

**BEL** 

# **ZOBODAT - www.zobodat.at**

Zoologisch-Botanische Datenbank/Zoological-Botanical Database

Digitale Literatur/Digital Literature

Zeitschrift/Journal: Denkschriften der Akademie der Wissenschaften.Math.Natw.Kl. Frueher: Denkschr.der Kaiserlichen Akad. der Wissenschaften. Fortgesetzt: [Denkschr.oest.Akad.Wiss.Mathem.Naturw.Klasse.](https://www.zobodat.at/publikation_series.php?id=383)

Jahr/Year: 1909

Band/Volume: [84](https://www.zobodat.at/publikation_volumes.php?id=30553)

Autor(en)/Author(s): Hillebrand Carl

Artikel/Article: Eine Methode der [Ephemeridenrechnung](https://www.zobodat.at/publikation_articles.php?id=115922) mittels numerischer Integration. 15- 33